## Notes on Fortran 77 Arrays

• Recall array declarations:

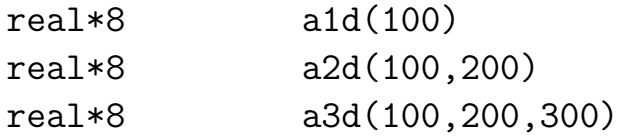

(Standard Fortran 77 allows up to 7 dimensions, or rank-7 arrays)

- Fortran 77 array storage
	- Fortran 77 arrays are always stored in contiguous memory locations.
	- For 1-d (rank-1) arrays, memory layout is obvious:

real\*8  $v(5)$ 

## $v(1) | v(2) | v(3) | v(4) | v(5)$

- For multidimensional arrays, storage is "linearized" ("one-dimensionalized") using "column-major" order–1st subscript varies most rapidly, then 2nd, then 3rd, etc.
- $-2$ -d (rank-2) example:

real\*8 a(3,2)

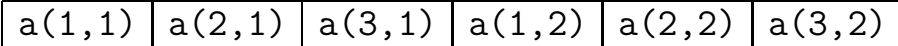

– 3-d (rank-3) example:

## real\*8 b(2,2,2)

 $b(1,1,1)$   $b(2,1,1)$   $b(1,2,1)$   $b(2,2,1)$   $b(1,1,2)$   $b(2,1,2)$   $b(1,2,2)$   $b(2,2,2)$ 

- It is relatively easy to write Fortran 77 programs which can handle "run-time dimensioned" arrays provided all array manipulation is performed by subroutines or functions.
- Computing "effective 1-d index" of multidimensional array element:
	- $-1$ -d (rank-1) real\*8 a1d(d1) a $1d(i)$  --->  $v1d(i)$  $-2$ -d (rank-2) real\*8 a2d(d1,d2)  $a2d(i, j)$  --->  $v1d((j-1)*d1 + i)$  $-3$ -d (rank-3) real\*8 a3d(d1,d2,d3)  $a3d(i,j,k)$  ---> v1d(  $(k-1)*d1*d2 + (j-1)*d1 + i$  )

This "linearization" (index, or offset, computation) is essentially how Fortran 77 handles all array expressions.

- Consequences of Fortran 77 index computation
	- Index computation makes it apparent why array bounds must be passed to a subroutine along with the array.
	- From the point of view of storage (memory layout), arrays of any dimension are indistinguishable, provided that they have the same total number of elements. Example:

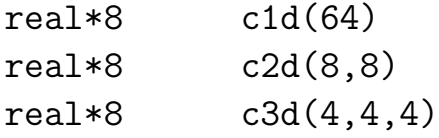